# **COMP1511 - Programming Fundamentals**

Week 4 - Lecture 7

# **What did we learn last week?**

### **Code Style and Code Reviews**

● Making our code understandable

### **Functions**

● Separating code for reuse

### **Arrays**

● Collections of identical variables

# **What are we covering today?**

### **Functions and Libraries**

- A recap of functions
- Using functions from other files

#### **Arrays and 2D Arrays**

- A recap of arrays
- Arrays inside arrays!

### **Recap of Functions**

#### **Code outside of our main that we can use (and reuse)**

- Has a name that we use to call it
- Has an output type and input parameters
- Has a body of code that runs when it is called
- Uses return to exit and give back its output

### **Functions in Code**

```
// a function declaration
int add (int a, int b);
int main (void) {
    int first number = 4;
     int second_number = 6;
     // use the function here
     int total = add(first_number, second_number);
     return 0;
}
// the function is defined here
int add (int a, int b) {
     return a + b;
}
```
# **Why use functions?**

### **Why do we separate code into functions?**

### **Saves us from repeating code**

- Instead of replicating code, we can write it once
- This also makes the code much easier to modify

### **Easier to organise code**

- Complex functionality can be hidden inside a function
- The flow of the program can be read easily with clear function names

### **C Libraries**

**We've already used stdio.h several times**

- C has other standard libraries that we can make use of
- The simple C reference in the Revision Tests has some information
- **math.h** is a useful library of common maths functions
- **stdlib.h** has some useful functions
- Look through the references (including **man** manuals in linux)
- Don't worry if you don't understand the functions yet, some of them have no context in the programming we've done so far

### **Using Libraries**

```
// include some libraries
#include <math.h>
#include <stdlib.h>
#include <stdio.h>
int main (void) {
    int first number = -4;
     int second_number = 6;
     // change a number to its absolute value
    first number = abs(first number);
     // calculate a square root
     int squareRoot = sqrt(first_number);
     printf("The final number is: %d", squareRoot);
     return 0;
```
**}**

### **Libraries**

### **More complexity means more use of functions**

- We've already seen **printf()** and **scanf()**
- We'll be using libraries with memory management later
- And in other upcoming topics . . .

# **Using the output of Functions**

#### **Functions return their result to wherever they were called from**

- Functions are a bit like other C expressions
- They'll be run just like an expression is evaluated
- The result of the function can be used like any other value

# **Scanf as an example**

#### **scanf() is a function we've used already**

- It returns the number of values that it has successfully read and stored
- This means we can use the return value of the function
- It will tell us whether or not we've received a valid input
- Check out **scanf\_demo.c** in this week's lecture section for some examples

# **Recap of Arrays**

### **A collection of variables**

- Contains multiple variables all of the same type
- Declared using a variable type and a size
- Individual variables are accessed using an index

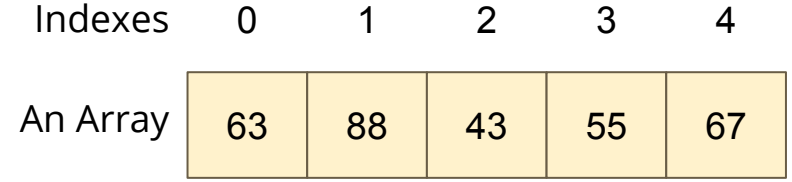

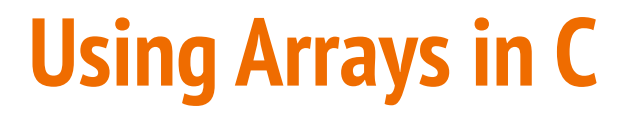

**Some example code of an array**

```
int main (void) {
     // declare an array of doubles, size 4, initially all 0
    double my array[4] = {0.0}; // assign a value
    my \space array[1] = 0.95; // test a value
    if (my array[2] < 1.0) {
         // print out a value
         printf("Third element is: %lf", my_array[2]);
     }
```
### **Accessing multiple values at once**

#### **Loops and Arrays go together perfectly**

Accessing all members is a reasonably simple while loop

```
int main (void) {
     // declare an array of doubles, size 4, initially all 0
    double my array[4] = {}}; // loop through the array and output the elements
     int i = 0;
     while (i < 4) {
         printf("%lf\n", my_array[i]);
         i++;
     }
```
# **Creating Arrays with certain sizes**

**Arrays start at an exact size and don't change**

When we create an array, we give it a size and a type

**}**

Both of those are fixed and won't change

```
int main (void) {
     // declare an array of doubles,
     // size 4
    double my \, array[4] = \{\};
}
```

```
int main (void) {
     // This declaration is not
     // possible!
     int arraySize = 4;
     double my_array[arraySize] = {};
```
We can't declare an array with a variable size like this!

# **Using Constants for Array Sizes**

**If we do want to be able to change the size in code . . .**

- We can use a constant to set the size
- Unlike a variable, this cannot change after it is compiled
- It does make our lives much easier if we need a change mid-project

```
#define ARRAY_SIZE 4
int main (void) {
     // This declaration allows us to change the 
     // array size while coding
     double my_array[ARRAY_SIZE] = {};
}
```
# **Arrays inside Arrays**

**An Array is a type of variable**

**An Array can contain any type of variable**

- Arrays can be put inside other arrays!
- We call these multi-dimensional arrays
- Think of them as a grid, two or more dimensions

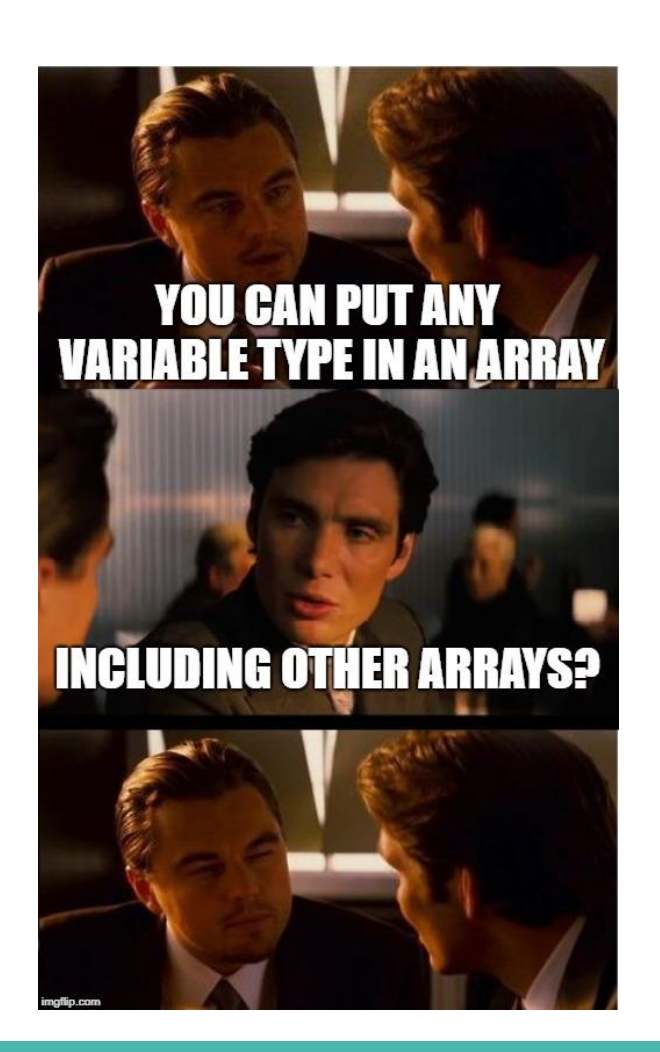

# **Two Dimensional Arrays**

### **Arrays inside arrays**

- Can be thought of like a grid
- The outer array contains arrays
- Each of those is a row of the grid
- Addressed using a pair of integers like coordinates
- All inner arrays are of the same type

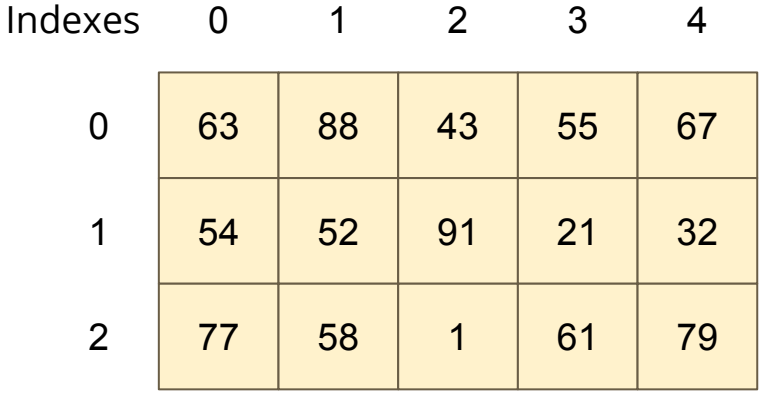

**A 2D Array**

### **Two Dimensional Arrays in Code**

```
int main (void) {
     // declare a 2D Array
     int grid[4][4] = {};
     // assign a value
     grid[1][3] = 3;
     // test a value
     if (grid[2][0] < 1) {
         // print out a value
         printf("The bottom left square is: %d", grid[3][0]);
     }
```
### **Break Time**

### **Let's take five minutes break**

- We're building up to much harder (and maybe frustrating) problems
- Remember that most hard problems are made up of smaller, easier problems
- Look for ways to break things down into parts that you can manage with the coding skills you've learnt!

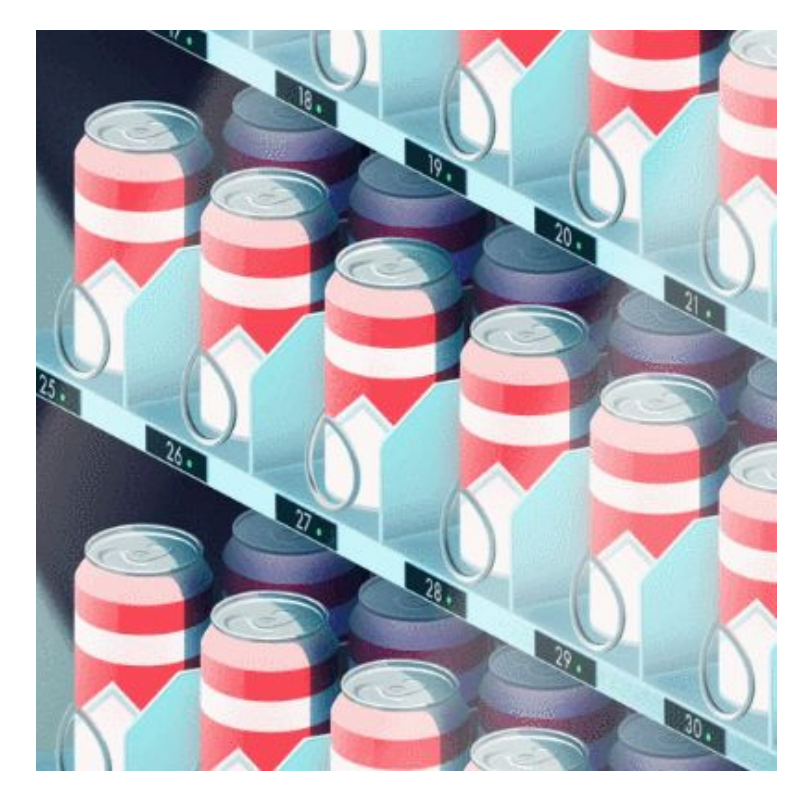

*Problems by Parallel Studio*

# **Let's work with 2D Arrays**

### **I would like to make a simple game called "The Tourist"**

- The world is a square grid
- The tourist can move up, down, left or right
- Be able to print out the world, including the location of the tourist
- $\bullet$  The tourist likes seeing new things  $\dots$
- Track where they've been
- And lose the game if we revisit somewhere we've been

### **Starter Code**

### **Working with code that's already got some functionality**

- We're going to start with some code called tourist.c
- This file already has the ability to print a 2D array
- It's a bit similar to using starting code in the Assignment

### **Print Map**

**}**

**Here's a handy function that we'll be reusing**

```
void print_map(int map[N_ROWS][N_COLS], int pos_r, int pos_c) {
    int row = 0;
    while (row < N_ROWS) {
        int col = 0;
        while (col < N_COLS) {
            if (pos r == row && pos c == col) {
               printf("T");
             } else {
                printf("%d ", map[row][col]);
 } 
            col++;
 }
         row++;
        printf("\n");
 }
```
### **Break the problem down into parts**

#### **What do we need to do?**

- We need to set up our grid and the tourist's position
- The tourist needs to move one step at a time
- Each time the tourist visits a location, we set it to 1
- We also check each location to make sure it's new

### **The Square Grid World**

#### **Variables for the grid and the tourist's position**

```
#include <stdio.h>
// The dimensions of the map
#define N_ROWS 10
#define N_COLS 10
int main (void) {
     int map[N_ROWS][N_COLS] = {};
    int pos r = 0, pos c = 0;
```
# **Controlling the Tourist**

#### **Next Steps**

- Let's add movement
- Then track where the Tourist has been, using the map
- After that, we'll check for places we've already been

### **Looping**

• We can loop repeatedly for "turns" to allow the user to input directions

### **Movement - this code will loop**

```
printf("Please enter a numpad direction or 0 to exit: ");
int input;
scanf("%d", &input);
if (input == 4) {
     pos_c--;
} else if (input == 8) {
     pos_r--;
} else if (input == 6) {
     pos_c++;
} else if (input == 2) {
     pos_r++;
} else if (input == 0) {
    ext = 1;
} else {
     printf("Input is not a numpad direction, please use 2,4,6 or 8\n");
}
```
# **Tracking the Tourist using the Map**

**Set each location we visit to 1**

```
 // loop and let the user control the Tourist's movement
 int exit = 0;
 while (!exit) {
     // mark the location as having been visited by incrementing
    map[pos r][pos c] = 1; // show the current status
     print_map(grid, pos_r, pos_c);
     printf("Please enter a numpad direction or 0 to exit: ");
     // Movement code from previous slide goes here . . .
```
### **Have we been here before?**

### **We want the game to end if the tourist revisits a location**

- If the location we visit is already 1
- Then we're going to exit the game
- We can add this check after our movement

```
Check if we've been here before
if (map[pos_r][pos_c] == 1) {
    printf("We've already been here! How boring!\n");
    extbf{ } = 1;}
```
### **1 isn't as helpful as "EXPLORED"**

**Let's swap out the number for a more readable #define**

```
#include <stdio.h>
// The dimensions of the map
#define N_ROWS 10
#define N_COLS 10
// Has the square been explored before?
#define UNEXPLORED 0
#define EXPLORED 1
```
### **The Tourist Game**

### **This is now roughly complete**

- We can move the tourist
- We can track where we've been
- We can display where we've been as well as current location
- We can exit if we revisit a location

### **But how safe is it?**

- Try different inputs
- Try moving around a bit

# **What happens if . . .**

### **Moving around and seeing what works**

- Use the controls to move around the map
- Try entering some integers that aren't the movement

### **What issues do we find?**

# **Walking off the edge of the map**

### **Our Tourist can walk outside of the bounds of our arrays!**

Let's add some code to check if we're outside the map and stop that movement

```
 // Check if we've walked off the map
    if (pos_r < 0) {
       pos r = 0;
    } else if (pos_r >= N_ROWS) {
       pos r = N ROWS - 1;
 }
    if (pos_c < 0) {
       pos c = 0;
     } else if (pos_c >= N_COLS) {
       pos c = N COLS - 1; }
```
# **Where else can we take this code? (a challenge!)**

### **What about scoring?**

- Could we give the player a score based on the number of places they visited?
- $\bullet$  How would we calculate that?
- $\bullet$  Also  $\ldots$
- Some of this code might be useful in understanding the first assignment

# **What did we learn today?**

### **Functions and Libraries**

- We can use functions that we didn't write ourselves
- We can include libraries that have many functions that can help us

### **Multi-Dimensional Arrays**

• We can work with arrays in arrays to make things like grids